# Test Data Generation Rocket® U2

The success of your development process depends on testing your application on your data. How can you create the test environment, mask sensitive data, generate new data to perform demoes, quality assurance, and performance testing while remaining compliant to your data compliance

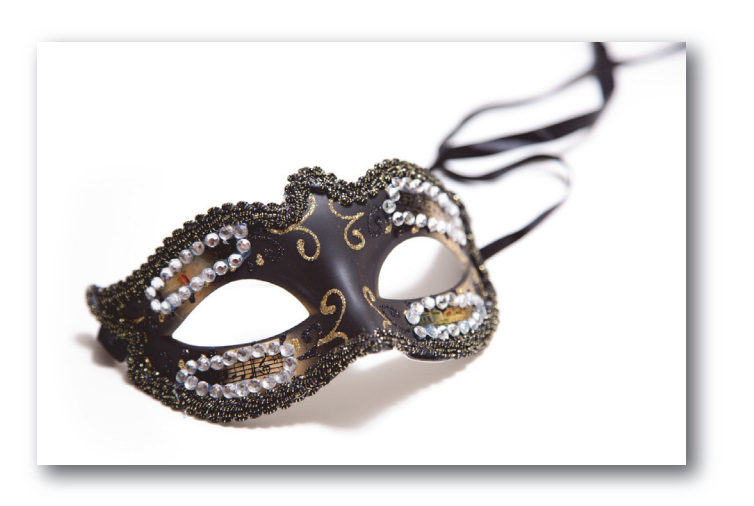

#### regulations? Rocket Software Has You Covered No Matter What Your Requirements Are, We Have A Solution For You!

*The objective of the engagement is to install the tool and train you and your team on its use. As part of the service, we leave the tool on your site for future use and modification by you or U2 professional services.* 

#### The Rocket U2 DataGen Tools and Services Can Help You Implement, and Even Perform These Processes:

#### *Create test environments*

- \* From scratch or by transforming data in existing environments
- Generate data for
	- Demos
	- Benchmarking
	- Stress testing

#### *Mask sensitive data*

Meet regulatory compliance for protecting sensitive data

# The U2 Test Generation Tool Engagement Comprises the Following Activities:

- \* Installation of the U2 DataGen Tool in your environment
- \* Review of the U2 DataGen Tool documentation and demostration of the tool
- Generation of some test data and mentoring on the tool

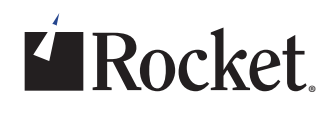

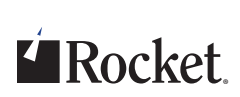

\* Delivery of Source Code, Documentation and the U2 DataGen tool

### U2 Test Generation Tool – Defined in Simple Terms

The U2 DataGen tool is a comprehensive GUI client for data generation, transformation, and viewing. The tool can handle many complex transformation scenarios, is available on UniVerse and UniData, is MultiValue and Sub-Value aware, and can be used by IT security personnel or administrators without skills in U2 databases.

### U2 DataGen Tool – What It Enables You to  $\mathsf{D}\cap$

Using the U2 DataGen tool you can create database files, view contents of data files, and create, update, and view DICT items. You can also use it to copy data records between files, as well as selected fields between files. Your test data can be generated from scratch or you can transform existing sensitive data to produce for your development and test environments.

If you are interested in the Rocket U2 Test Generation Tool, please email us at: MVServices@rocketsoftware.com

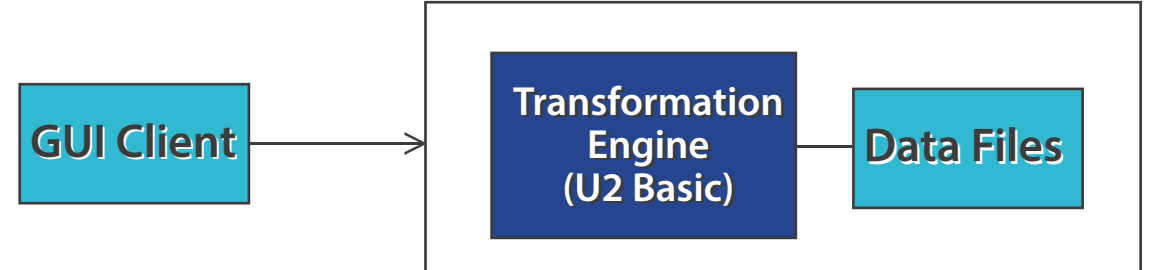

### Implementation of the U2 DataGen Tool

Rocket U2 Professional Services will work with you to install the tool in your environment and provide a demonstration of the tool working with your data. We will also walk you through the documentation on the tool to ensure you have a good understanding of the functionality and features.

## Perform Test Data Generation

Rocket U2 Professional Services will work with your team to scope and generate test data using the tool. Data will be generated according to the requirements gathered. This part of the engagement is targeted at giving you a demonstration of the tool and a working example of data generated.

# Source Code, Tool Modifications, Further Assistance

Rocket will provide you with the tool, source code and documentation. By the end of this engagement you will be able to modify, enhance and use the tool to generate test data according to your requirements. Any additional services or support for the tool would be made under a custom Statement of Work.

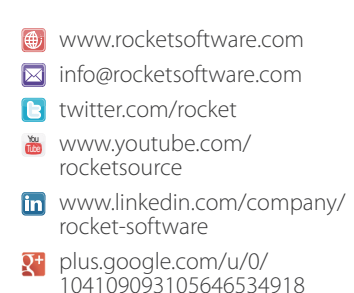

© Rocket Software, Inc. or its affiliates 1990 – 2014. All rights reserved. Rocket and the Rocket Software logos are registered trademarks of Rocket Software, Inc. Other product and service names might be trademarks of Rocket Software or its affiliates.